## **PROTOCOLE. SUIVI DES SITES DE NIDIFICATION ET EXPLORATION POUR TROUVER DES COLONIES D'HIRONDELLES DE RIVAGE**

Ce protocole s'adresse aux participants qui désirent effectuer le suivi de sites de nidification connus de l'Hirondelle de rivage dans le cadre du programme de Suivi des populations en péril du Québec (SOS-POP).

L'Hirondelle de rivage se reproduit en colonie formée de quelques couples à quelques centaines d'individus. Les oiseaux retournent souvent se reproduire à l'emplacement qu'occupait antérieurement la colonie. Cependant, la colonie peut être enclin à changer d'endroit car ce se sont des milieux dynamiques.

Le Martin-pêcheur d'Amérique, l'Étourneau sansonnet et l'Hirondelle à ailes hérissées peuvent cohabiter dans des terriers à la périphérie d'une colonie d'Hirondelle de rivage. Compte-tenu de leur taille, l'ouverture du terrier d'un Martin-pêcheur ou d'un Étourneau est nettement supérieure à celle des hirondelles. Il faut être en mesure de bien distinguer le plumage des deux hirondelles cavicoles; la présence ou l'absence de collier permet de distinguer l'Hirondelle de rivage de l'H. à ailes hérissées. Les cris aident également à les distinguer l'une de l'autre.

**ACCÈS AU SITE –** Le nom du site et l'information sur l'accès présentée dans la fiche synthèse permettent bien souvent d'avoir une bonne idée de l'endroit où il faut se diriger. Autrement, il faut se rendre au site en entrant les coordonnées dans une application cartographique de son téléphone intelligent ou dans son GPS. Le coordonnateur du projet peut vous transmettre par courriel un fichier comprenant la localisation des sites prioritaires d'une région. Il s'agit par la suite de l'importer dans votre ordinateur (visionner avec Google Earth), votre GPS ou votre téléphone intelligent. Les fiches synthèses de chacun des sites connus sont également disponibles en s'adressant au coordonnateur.

Plusieurs colonies bordent les routes. Garer alors votre véhicule afin d'assurer votre sécurité. En d'autres milieux éloignés des routes, on doit obtenir au préalable une autorisation pour y avoir accès, notamment en territoire privé ou dans les aires protégées.

**SUIVI DES SITES CONNUS –** La présence d'un attroupement d'oiseaux en vol dans un habitat propice en période de nidification (code V) est déjà une première indication de la présence d'une colonie active. Le repérage des hirondelles et de leurs nids se fait visuellement en se postant à plus de quinze mètres de la colonie et ce, afin de minimiser le dérangement. Estimer la population et compter le nombre de terriers sur place et/ou plus tard à partir de photos. En option, préciser dans vos résultats le nombre de terriers actifs (i.e. occupés ou avec signes d'occupation), inactifs ou indéterminée. La présence d'un jeune ou d'un adulte à l'embouchure, ou le va-et-vient de ces derniers dans un terrier, indique que ce dernier est actif. Un terrier est considéré actif si la forme est ovale ou ronde; leur couleur est plus foncée qu'un terrier inoccupé. La présence de fientes ou les traces de griffes à l'entrée sont aussi de bons indices qu'un terrier est actif. Quant aux terriers inoccupés, ils sont peu profonds, d'apparence plus pâle et parfois, des toiles d'araignées obstruent l'entrée. Ceux-ci sont souvent effondrés ou de forme aplatie.

Noter toute perturbation de l'habitat ou menaces (exemples : aménagement des berges, affaissement ou érosion des parois, présence ou traces de prédateurs, machinerie, vtt ou autres véhicules). Indiquer si le site est un banc d'agrégats exploité ou non.

Être attentif aux comportements les plus fréquemment perceptibles: CN (transport de matériel ou creusage du terrier), AT, JE, NU, NO et NJ. Utiliser NA si tous les terriers sont inactifs.

S'assurer de bien couvrir l'habitat potentiel en patrouillant les sites les plus vastes. Il est important de noter la localisation précise de la colonie et de décrire sommairement les lieux. Pour la localisation, faites-le à l'aide de votre GPS, de votre téléphone intelligent ou éventuellement à partir de votre ordinateur. Prendre les coordonnées des grappes de terriers isolées les unes des autres dans un même site ou une même sablière-gravière.

**EXPLORATION D'HABITAT DE NIDIFICATION –** Pour orienter ses efforts, le participant est invité à consulter les résultats du deuxième Atlas des Oiseaux nicheurs du Québec ainsi que [eBird](https://ebird.org/qc/map/woothr?bmo=5&emo=8&byr=1900&eyr=2019&env.minX=-79.76&env.minY=44.991&env.maxX=-57.105&env.maxY=62.585&gp=true). Ces sources d'information présentent l'aire de nidification de l'espèce. Au cours de la période recommandée (voir ci-après) et lors de vos sorties, il faut d'abord trouver des milieux sablonneux propices à l'établissement d'une colonie. Les abords des cours d'eau et les sablières sont à inspecter. Si une volée d'Hirondelles de rivage attire votre attention, alors poursuivre votre investigation afin de déceler des terriers dans les talus. Prenez note de l'emplacement de la colonie en décrivant sommairement les lieux. Pour la localisation, faites-le à l'aide de votre GPS ou de votre téléphone intelligent.

**HABITAT** – L'Hirondelle de rivage colonise les talus de substrat meuble d'origine naturelle ou anthropique. En milieu naturel, ces hirondelles utilisent entre autres les berges abruptes des plans d'eau pour y creuser leurs terriers. Elles colonisent aussi les talus des sablières-gravières exploitées ou abandonnées, des amas de dépôts meubles ainsi que les talus de substrat meuble en bordure des routes, des voies ferrées, des étangs d'épuration ou des cannebergières. L'espèce peut également coloniser les aménagements fait d'un panneau rigide perforé posé à l'avant d'un substrat meuble; le mur est généralement construit en béton ou en bois. Là où elles nidifient, le substrat est principalement composé de sable avec une proportion variable de gravier, de limon, d'argile et parfois d'humus. En milieu côtier, le substrat peut également être du grès rouge. L'espèce nidifie à la partie supérieure des talus ou des falaises.

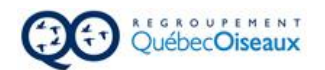

Types de milieux colonisés par l'Hirondelle de rivage:

- Falaises de grès en bordure de la mer ou talus sablonneux bordant un cours d'eau.
- Talus dans la paroi d'une sablière ou d'une gravière.
- Flancs abruptes d'un amas de dépôts meubles flancs constitué d'agrégats, de sciures de bois ou de tourbe.
- Talus en bordure des routes, des voies ferrées, des étangs d'épuration ou des cannebergières.
- Aménagements fait d'un panneau rigide perforé posé à l'avant d'un substrat meuble.

*Nid* — Noter que peu de temps après leur arrivée, les hirondelles excavent leur terrier et construisent leur nid ; cette opération prend environ 14 jours. Le nid est invisible car il se trouve en moyenne à environ 60 cm de l'ouverture du terrier; la profondeur d'un terrier peut même s'étendre jusqu'à 145 cm. Les terriers sont généralement creusés dans un sol meuble demeurant ferme après l'excavation.

**QUAND EXPLORER** – Les inventaires doivent être entreprises entre la dernière semaine de mai et la troisième semaine de juillet. Concentrer vos efforts de suivi d'un site et de prospection d'habitats potentiels de préférence : au sud de son aire, entre le 21 juin et le 10 juillet ; au nord, entre le 28 juin et le 21 juillet. Les terriers actifs sont alors plus facilement repérables, soit par la présence d'adultes ou d'oisillons à l'embouchure des terriers ou soit par le va-et-vient des adultes nourrissant les jeunes.

*Moments propices* – À tout moment durant le jour ; après le lever et avant le coucher du soleil. Effectuer le suivi lors de conditions météorologiques favorables.

*Durée et nombre de visites* – Le suivi peut nécessiter une à deux visites de tout au plus une heure pendant la période suggérée ci-haut. Consacrer environ 15 minutes avant d'indiquer que l'espèce est absente au site ou pour trouver un indice probant de nidification.

PRISE ET TRANSMISSION DE DONNÉES – Sur le terrain, si vous optez de prendre des notes dans un carnet, compléter le formulaire sur le site Web de QuébecOiseaux au retour. Vous pouvez aussi utiliser l'application *[iNaturalist-projet SOS-POP](https://www.inaturalist.org/projects/suivi-des-populations-d-oiseaux-en-peril-au-quebec)* ou eBird pour consigner vos résultats directement sur place. Pour les usagers d'eBird, indiquer le code du site dans le champ «détails». Vous trouverez toutes les options d[e formulaires en ligne](https://quebecoiseaux.org/index.php/fr/programmes/sos-pop) sur le site Web de QuébecOiseaux. Quel que soit le mode utilisé pour la transmission de vos données, inscrire toutes les informations pertinentes. Il est important de remplir un formulaire de données par site et d'y indiquer le résultat de chacune de vos visites quotidiennes et ce, même si l'espèce était absente. Les données ainsi soumises seront éventuellement intégrées à la banque de données sur les populations d'oiseaux en péril du Québec (SOS-POP). Toutes données issues de découvertes fortuites ou toutes données historiques se rattachant à une date et un endroit précis peuvent être transmises de la même manière.

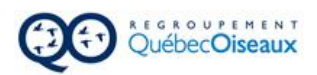